Приложение №3 к Приказу от 29.06.2020 №634 *Внесены изменения, утвержденные и введенные в действие:*

*- c 20.10.2020 Приказом от 19.10.2020 №1053; - с 15.04.2021 Распоряжением от 15.04.2021 №1792-Р, с 17.10.2022 Распоряжением от 03.10.2022 №3788-Р, с 01.02.2023 Распоряжением от 23.01.2023 №186-Р, с 06.03.2023 Распоряжением от 21.02.2023 №592-Р, с 26.06.2023 Приказом от 08.06.2023 №264, с 11.09.2023 Распоряжением от 01.09.2023 №2739-Р, с 10.11.2023 Распоряжением от 31.10.2023 №3414-Р.*

**Типовая форма 04048-1**

## **СОГЛАШЕНИЕ**

### **Об оказании услуги «Онлайн-выплаты на банковские карты физических лиц»**

### **1. ОБЩИЕ ПОЛОЖЕНИЯ**

1.1. Настоящее Соглашение о предоставлении услуги «Онлайн-выплаты на банковские карты физических лиц» (далее – Соглашение) является договором присоединения, регулирующим порядок и условия предоставления услуги «Онлайн-выплаты на банковские карты физических лиц» (далее – Услуга) юридическим лицам, индивидуальным предпринимателям и физическим лицам, занимающимся в установленном законодательством Российской Федерации порядке частной практикой (далее – Клиенты) в Публичном акционерном обществе Банке «Финансовая Корпорация Открытие» (далее – Банк), далее совместно именуемые Стороны.

1.2. Настоящее Соглашение применяется в отношении Клиентов, имеющих действующий расчетный счет в Банке, открытый для предоставления Услуги.

1.3. Опубликование Соглашения на официальном сайте Банка [www.open.ru](http://www.open.ru/) (далее – официальный сайт Банка) является публичным предложением (офертой) Банка, адресованным Клиентам, заключить настоящее Соглашение на предлагаемых условиях в соответствии со ст. 428 Гражданского кодекса Российской Федерации.

1.4. Заключение Соглашения производится путем присоединения к его условиям в следующем порядке: Клиент предоставляет в Банк Заявление о присоединении к Правилам банковского обслуживания по форме Приложения №1 к Правилам банковского обслуживания юридических лиц, индивидуальных предпринимателей и физических лиц, занимающихся в установленном законодательством Российской Федерации порядке частной практикой, или Заявление о предоставлении Услуг эквайринга и электронной коммерции / Заявление о присоединении к услугам электронной коммерции с отметкой о выборе Услуги на бумажном носителе, подписанное собственноручной подписью уполномоченного лица Клиента (далее – Заявление). Заключение Соглашения со стороны Банка подтверждается посредством подключения Клиента к услуге «Онлайн-выплаты на банковские карты физических лиц».

1.5. При наличии заключенного с Банком контракта/ договора на предоставление услуг Дистанционного банковского обслуживания, предусматривающего возможность заключения сделок и осуществления банковских операций по Счету с использованием СДБО, Заявление, указанное в п. 1.4 настоящего Соглашения, может быть подписано с помощью электронной подписи Клиента (если такая возможность технически реализована).

1.6. Текст Соглашения, соответствующий утвержденной форме, размещается на официальном сайте Банка.

1.7. Банк вправе в одностороннем порядке изменять условия настоящего Соглашения путем размещения уведомления об изменении условий Соглашения на официальном сайте Банка. Вышеуказанные изменения Соглашения вступают в силу через 10 (десять) календарных дней после размещения соответствующего уведомления на официальном сайте Банка. В случае несогласия Клиента с новыми условиями Соглашения Клиент вправе расторгнуть настоящее Соглашение (в порядке, предусмотренном в разделе 5 настоящего Соглашения).

1.8. В рамках настоящего Соглашения используются следующие термины и определения:

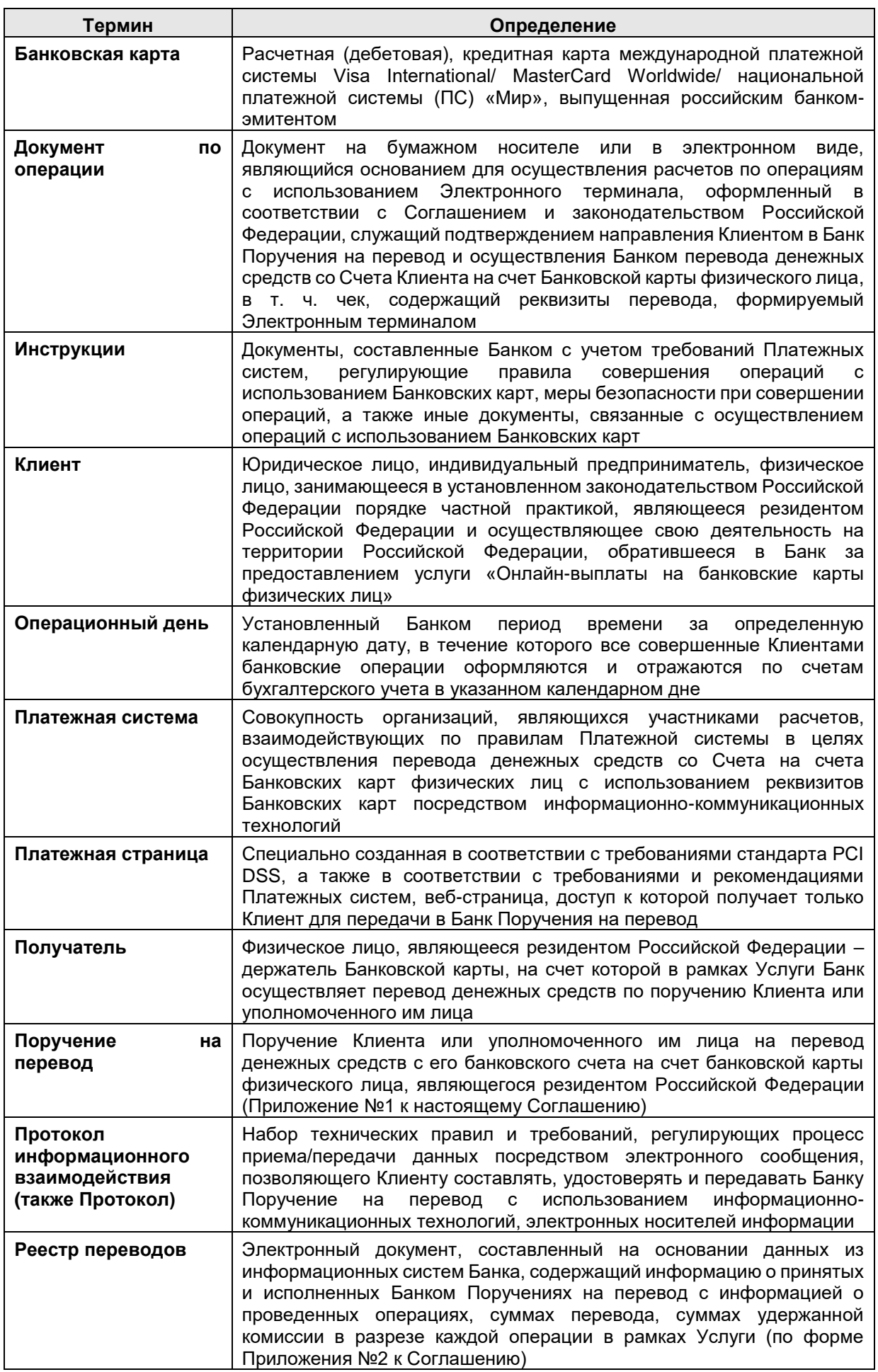

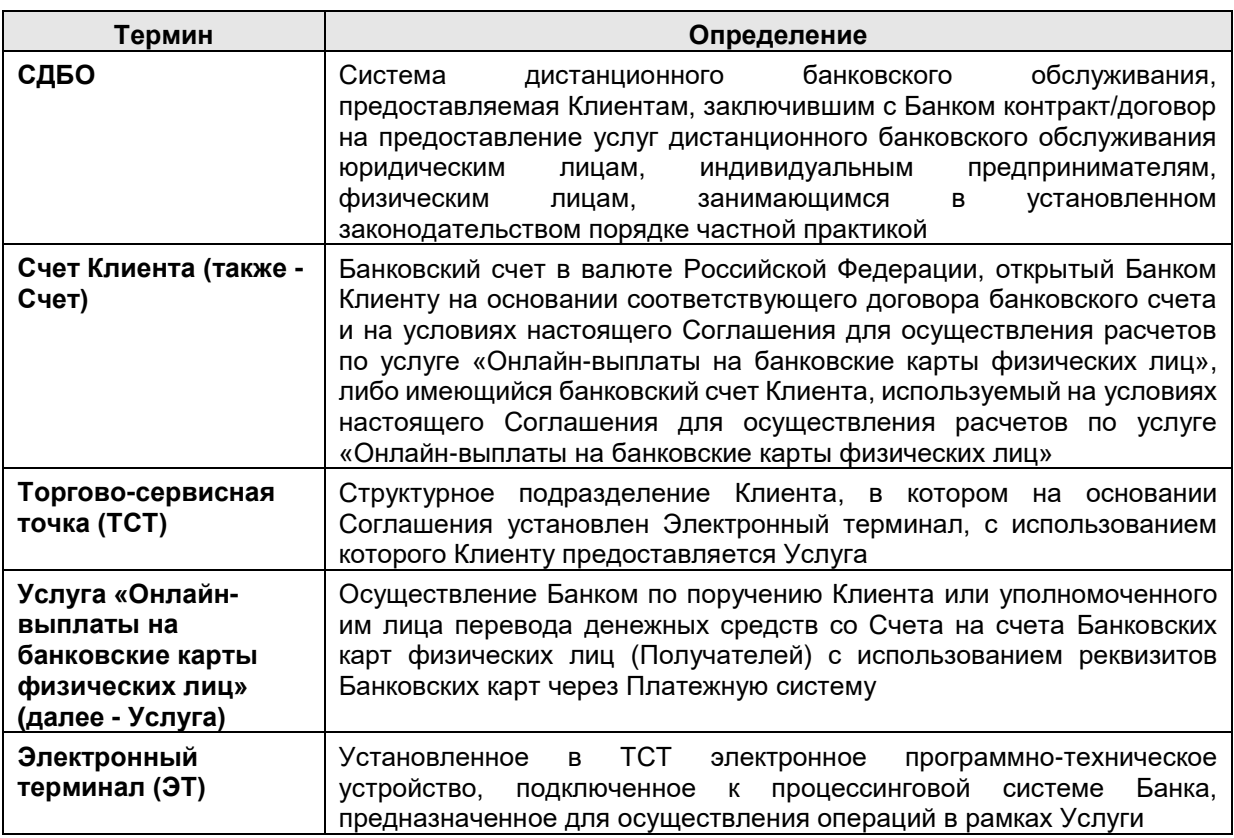

Иные термины, специально не определенные настоящим Соглашением, используются в значениях, установленных законодательством Российской Федерации, нормативными документами Банка России, внутренними документами Банка, договорами и соглашениями между Банком и Клиентом.

# **2. ПРЕДМЕТ СОГЛАШЕНИЯ**

2.1. Клиент поручает, а Банк принимает на себя обязательство осуществлять по поручению Клиента перевод денежных средств со Счета на счета банковских карт физических лиц, в порядке и на условиях настоящего Соглашения, действующего законодательства Российской Федерации, нормативных актов Банка России, внутренних документов Банка и действующих тарифов комиссионного вознаграждения ПАО Банк «ФК Открытие», применяемых Банком при обслуживании Клиентов в рамках Соглашения (далее – Тарифы).

2.2. Присоединяясь к настоящему Соглашению, Клиент поручает Банку осуществлять по Счету только операции, указанные в п.2.1. настоящего Соглашения, и операции, обязательные для исполнения в силу действующего законодательства Российской Федерации.

2.3. Банк в течение 5 (пяти) рабочих дней с момента заключения Соглашения обязан направить Клиенту техническую спецификацию для осуществления подключения к Протоколу, а также секретный ключ и уникальные идентификаторы (логин и временный пароль) для формирования электронной подписи на адрес электронной почты, указанный в Заявлении, с применением средств шифрования сообщений электронной почты Voltage SecureMail [\(https://www.open.ru/Voltage\)](https://www.open.ru/Voltage).

2.4. Клиент при осуществлении первичной авторизации обязан изменить уникальные идентификаторы (временный логин и пароль), полученные в соответствии с п.2.3 Соглашения, на постоянные логин и пароль. Постоянные логин и пароль Клиент указывает самостоятельно и несет полную ответственность за их сохранность. Клиент может изменить уникальные идентификаторы в соответствующем меню системы только после ввода действующих логина и пароля.

# **3. ПОРЯДОК ОКАЗАНИЯ УСЛУГИ**

3.1. При подключении Услуги, Клиент, настоящим, поручает Банку осуществление операций по перечислению денежных средств на банковские карты физических лиц, в соответствии с Поручением на перевод, с использованием Протокола.

3.2. Клиент вправе по согласованию с Банком привлекать третьих в лиц<sup>1</sup> в целях исполнения своих обязательств в рамках настоящего Соглашения, в том числе для реализации Протокола Банка на

 $\overline{a}$ 

<sup>1</sup> Третьи лица – юридические лица, являющиеся технологическими интеграторами, обеспечивающими Клиенту возможность реализовать технические требования Банка в рамках подключения и пользования Услугой.

своей стороне. Клиент несет полную ответственность за действия/ бездействие привлекаемого третьего лица.

3.3. В целях осуществления перевода денежных средств со Счета Клиент направляет в Банк Поручение на перевод через сеть «Интернет» или Электронный терминал в электронном виде по защищенным каналам связи (сертификат SSL) с использованием Протокола, при условии его подписания электронной подписью в соответствии с требованиями Федерального закона от 06.04.2011 N63-ФЗ «Об электронной подписи», сформированной с использованием уникальных идентификаторов, выданных Банком Клиенту и/или уполномоченным им лицам в порядке, установленном в п.2.3 Соглашения, после присоединения Клиента к Соглашению, а также дополнительной аутентификации Поручения на перевод с использованием технологии макирования<sup>2</sup>.

3.4. Доступ уполномоченных работников Клиента к Электронному терминалу осуществляется при каждом запуске Электронного терминала посредством ввода уникальных идентификаторов (логина и пароля). Ответственность за доступ к Электронному терминалу уполномоченных работников Клиента, за сохранность информации об уникальных идентификаторах (логине и пароле) для доступа к Электронному терминалу полностью несет Клиент.

3.5. В Поручении на перевод Клиент указывает реквизиты банковской карты Получателя денежных средств – физического лица (номер карты), сумму перевода денежных средств и назначение платежа<sup>3</sup> с учетом следующего:

- формирование Поручения на перевод через сеть «Интернет» осуществляется Клиентом посредством ввода номера Банковской карты Получателя – держателя Банковской карты и суммы перевода на Платежной странице;
- в случае если Клиент подключен к Услуге через Электронный терминал, формирование Поручения на перевод осуществляется Клиентом посредством ввода номера Банковской карты Получателя на клавиатуре устройства / путем автоматического считывания номера Банковской карты Получателя, приложенной к Электронному терминалу, и ввода суммы перевода. По результатам формирования Поручения на перевод Клиент оформляет Документ по операции строго в соответствии с Инструкциями, полученными от Банка.

При работе с реквизитами Банковских карт Стороны обязуются выполнять требования стандарта PCI DSS.

3.6. Клиент обязуется хранить Документы по операциям, в т. ч. кассовые чеки или иные предусмотренные законодательством Российской Федерации документы, подтверждающие факт совершения соответствующей операции по переводу денежных средств и содержащие реквизиты перевода, а также иные документы и пояснения, касающиеся формирования Поручения на перевод, в течение 18 месяцев со дня исполнения Поручения на перевод и передавать их копии в Банк по его запросу в течение 3 (трех) рабочих дней с даты получения запроса. Клиент обязуется передавать в Банк по его запросу в течение 3 (трех) рабочих дней с даты получения запроса письменное заявление с изложением обстоятельств формирования Поручения на перевод. Запрос может направляться с использованием факсимильной связи, электронной почты, в письменном виде заказным письмом или курьерской службой по контактным данным Клиента, указанным в Заявлении.

3.7. При работе с реквизитами банковских карт Стороны обязуются соответствовать требованиям<br>cтандарта PCI DSS (Payment Card Industry Data Security Standard стандарта PCI DSS (Payment Card Industry Data Security Standard [https://www.pcisecuritystandards.org\)](https://www.pcisecuritystandards.org/).

3.8. В период действия Услуги Клиент или уполномоченные им лица вправе направить в Банк ограниченное Лимитом количество Поручений на перевод.

3.8.1. Лимит Поручений на перевод:

 $\overline{a}$ 

- Максимальная единовременная выплата в пользу физического лица/на одну банковскую карту – 150 000,00 рублей;
- Максимальная сумма выплат в пользу одного физического лица/ на одну банковскую карту в течение календарного месяца - 600 000,00 рублей;
- Максимальное количество выплат в пользу одного физического лица/ на одну банковскую карту в течение календарного месяца 10 шт.;

<sup>2</sup> **MAC** (имитовставка, message authentication code – код аутентичности сообщения) – специальный набор символов, который добавляется к сообщению для защиты от фальсификации (имитации), обеспечения его целостности и аутентификации источника данных. Имитовставка применяется с использованием секретного элемента (ключа), известного только отправителю и получателю сообщения.

 $3$  Назначение платежа настраивается автоматически в соответствии с видом деятельности Клиента, указанным в Заявлении при подключении Услуги.

- Максимальное количество выплат в пользу одного физического лица/ на одну банковскую карту в течение календарных суток – 3 шт.

3.8.1.1. Лимит Поручений на перевод может быть изменен Банком в порядке п. 1.7 настоящего Соглашения.

3.8.1.2. Банк вправе установить Клиенту индивидуальный лимит, размер которого фиксируется в Заявлении/Заявлении об изменении лимитов (Приложение №8 к Соглашению). При запросе Клиента на установление индивидуального лимита, превышающего стандартные значения, указанные в п.3.8.1 Соглашения, Клиент должен предоставить обоснование установления ему лимита, размер которого выше стандартного.

3.8.1.3. Для установления/изменения индивидуального лимита Поручений на перевод (если индивидуальный лимит был установлен при заключении Соглашения) Клиент вправе предоставить в Банк на бумажном носителе Заявление об изменении лимитов по форме Приложения №8 к Соглашению, подписанное уполномоченным лицом Клиента.

Банк вправе отказать Клиенту в установлении/изменении индивидуального лимита, о чем не позднее 3 (трех) рабочих дней с момента подачи Клиентом Заявления/Заявления об изменении лимитов (Приложение №8 к Соглашению) Банк уведомляет Клиента посредством направления уведомления по электронной почте, указанной в Заявлении.

Положительное решение об установлении/изменении индивидуального лимита со стороны Банка подтверждается посредством изменения настроек в процессинговой системе Банка, о чем не позднее 3 (трех) рабочих дней с момента изменения лимитов в процессинговой системе Банк направляет уведомление Клиенту по электронной почте на адрес, указанный в Заявлении.

3.9. При получении Поручения на перевод Банк осуществляет зачисление собственных денежных средств на Банковскую карту Получателя через Платежную систему в режиме онлайн, круглосуточно, включая выходные и нерабочие праздничные дни, при наличии на Счете денежных средств для исполнения Поручения на перевод и взимания комиссионного вознаграждения.

3.10. При исполнении Поручения на перевод Банк блокирует на Счете Клиента денежные средства в сумме перевода, зачисленного Банком на Банковскую карту Получателя, и сумме комиссионного вознаграждения Банка за перевод. При этом, отображается уменьшение остатка на Счете Клиента на указанную сумму, и Клиент не вправе распоряжаться заблокированными денежными средствами. Блокировка сохраняется до закрытия Операционного дня, после чего, в соответствии с п.3.12 настоящего Соглашения Банк формирует расчетные документы и осуществляет фактическое списание денежных средств со Счета Клиента в целях возмещения перечисленных Банком собственных денежных средств на Банковские карты Получателей по Поручениям на перевод в соответствии с п.3.9 настоящего Соглашения и оплаты причитающегося Банку комиссионного вознаграждения.

3.11. Для осуществления бесперебойного оказания Услуги Клиент обязан обеспечить ежедневный остаток на Счете на момент фактического списания Банком денежных средств со Счета на основании расчетных документов, сформированных в соответствии с п.3.12 настоящего Соглашения, в размере, необходимом для возмещения перечисленных Банком собственных денежных средств на Банковские карты Получателей по всем исполненным Поручениям на перевод, для взимания комиссионного вознаграждения Банка, а также для исполнения требований, предъявленных к счету третьими лицами.

3.12. В целях возмещения перечисленных Банком собственных денежных средств на Банковские карты Получателей в соответствии с п.3.9, п.3.10 настоящего Соглашения, Клиент поручает Банку оформлять и подписывать от имени Клиента необходимые расчетные документы о списании денежных средств со Счета. Порядок составления, нумерация расчетных документов, оформляемых Банком от имени Клиента в соответствии с настоящим Соглашением, определяется Банком самостоятельно с учетом требований Банка России.

3.13. На следующий рабочий день после исполнения Банком Поручения на перевод и списания суммы комиссионного вознаграждения Банк направляет Клиенту на адрес электронной почты, указанной в Заявлении, Реестр переводов в разрезе каждой выплаты с информацией о проведенной операции, сумме перевода, сумме удержанной комиссии (Форма реестра - Приложение №2 к настоящему Соглашению). Реестр направляется с использованием технических решений, согласованных и утвержденных в Банке, исключающих возможность раскрытия банковской тайны третьим лицам.

- 3.14. Банк не несет ответственности:
	- за возможное раскрытие/непредоставление информации в случае несвоевременного сообщения Клиентом об изменении своих адресов электронной почты;
- за возможное раскрытие информации в связи с несанкционированным доступом третьих лиц к электронному почтовому ящику Клиента или перехватом E-mail сообщений, произошедших не по вине Банка;
- за несанкционированный доступ к Электронному терминалу третьих лиц при проведении операций перевода собственных денежных средств Клиента на Банковские карты Получателей.

3.15. Банк не несет ответственность за неисполнение Поручения на перевод, полученного Банком в рамках настоящего Соглашения, если остаток денежных средств на Счете не достаточен для проведения платежа в размере, установленном в соответствующем Поручении на перевод и уплаты комиссионного вознаграждения, и/или превышен Лимит операций по выплатам, и/или на Счете Клиента имеется картотека неоплаченных документов/ приостановление операций по Счету/ наложен арест на остаток денежных средств. В таких случаях платежный документ Банком не формируется, а Клиент уведомляется Банком об отказе в исполнении Поручения на перевод в режиме онлайн средствами Протокола.

3.16. Если при оформлении Заявления Клиент указал, что для подключения к Услуге ему требуется Электронный терминал Банка, Банк обязан:

3.16.1. Предоставить Клиенту (по запросу Клиента) Электронные терминалы для подключения к Услуге. Количество, тип, модель и канал подключения Электронных терминалов к процессинговой системе Банка определяются Банком.

3.16.2. Произвести передачу Клиенту Электронных терминалов по Акту приема-передачи Электронных терминалов Клиенту (Приложение №3 к настоящему Соглашению) и осуществлять их техническое обслуживание.

3.16.3. Проводить инструктаж уполномоченных работников Клиента по проведению операций в рамках Услуги с использованием Электронного терминала на территории Банка/ Клиента по запросу Клиента в согласованное Сторонами время.

3.16.4. В случае выхода из строя Электронного терминала, предоставленного Банком, осуществлять его замену в течение 5 (пяти) рабочих дней с даты получения обращения Клиента в Банк (не считая даты обращения). Под обращением понимается звонок работника Клиента в службу поддержки по номеру, указанному в сети «Интернет» на сайте Банка: [www.open.ru.](http://www.open.ru/)

3.16.5. В случае привлечения сторонней компании для выполнения работ по техническому обслуживанию Электронных терминалов, предоставленных Банком, заблаговременно информировать Клиента о наименовании организации, работники которой уполномочены осуществлять работы от имени Банка и выдавать работникам уполномоченной организации соответствующий документ для предъявления работникам Клиента.

3.17. В случае подключения к процессинговой системе Банка собственных Электронных терминалов Клиента обязательства по их установке, замене и работоспособности в ТСТ выполняет Клиент.

3.18. Банк вправе:

3.18.1. Запрашивать документы и сведения, необходимые в целях исполнения Федерального закона от 07.08.2001 №115-ФЗ «О противодействии легализации (отмыванию) доходов, полученных преступным путем, и финансированию терроризма», включая информацию о представителях, выгодоприобретателях, бенефициарных владельцах, а также необходимые для фиксации информации в соответствии с указанным законом.

3.18.2. Производить визуальную проверку наличия, состояния, комплектации и условий эксплуатации Электронных терминалов (при наличии) в Торгово-сервисных точках в любой момент времени в течение срока действия Соглашения.

3.18.3. Направлять в адрес Клиента запросы по использованию Электронных терминалов в ТСТ Клиента, включая запросы об их состоянии, комплектации и условиях эксплуатации.

3.18.4. Списывать со Счета Клиента суммы комиссионного вознаграждение за предоставление Услуг Банка в соответствии с п.3.12 Соглашения, а также за осуществление расчетов через Электронные терминалы в порядке, установленном п.4.2 Соглашения.

3.19. Клиент обязан:

3.19.1. Предоставлять Банку документы и сведения, необходимые для идентификации Клиента, его представителей, выгодоприобретателей, бенефициарных владельцев, и обновления сведения о них, по мере изменения указанных сведений, но не реже одного раза в год со дня заключения Соглашения.

3.19.2. В установленный Банком срок предоставлять документы и сведения, запрошенные Банком в соответствии с п. 3.18.1 Соглашения.

3.19.3. Возместить Банку суммы перечисленных Банком собственных денежных средств на Банковские карты Получателей в соответствии с п. 3.9 настоящего Соглашения, в случае недостаточности денежных средств на Счете на момент исполнения Банком расчетного документа, в том числе, если недостаточность денежных средств на Счете возникла в результате исполнения Банком требований государственных органов о взыскании денежных средств (в частности, Федеральной службой судебных приставов, Федеральной налоговой службой и т.д.).

Указанные суммы перечисленных Банком собственных денежных средств, а также суммы комиссионного вознаграждения Банка за услуги, оказанные в рамках настоящего Соглашения (далее при совместном упоминании – Суммы задолженности) подлежат оплате клиентом в течение 10 (Десяти) рабочих дней с момента с момента совершения Банком перевода на Банковские карты в соответствии с п. 3.9 настоящего Соглашения.

В случае неоплаты\ нарушения срока оплаты Сумм задолженности Клиент выплачивает Банку (по его требованию) пеню в размере 0,1% (Ноль целых одну десятую) от Суммы задолженности за каждый день просрочки, но не более 10 % (Десяти) процентов от суммы задолженности. Пеня выплачивается Клиентом в течение 3 (Трех) рабочих дней с момента получения соответствующего письменного требования Банка.

3.19.4. Осуществлять операции в рамках Услуги только в соответствии с видом деятельности, указанным в Заявлении.

3.19.5. В случае утраты или компрометации уникальных идентификаторов, установленных в соответствии с п.2.4 Соглашения, предоставить в Банк на бумажном носителе заявление на восстановление уникальных идентификаторов по форме Приложения №7 к Соглашению, подписанное уполномоченным лицом Клиента.

3.19.6. В случае предоставления Услуги через Электронный терминал:

3.19.6.1. Обеспечить техническую готовность Торгово-сервисной точки к подключению и эксплуатации Электронного терминала в месте его размещения с учетом требований Банка (Приложение №4 к Соглашению), в т. ч. наличие, доступность и работоспособность каналов связи.

3.19.6.2. Предоставлять работнику Банка или уполномоченному работнику сторонней компании доступ к месту установки Электронного терминала, предоставленного Банком, для проведения работ по его ремонту, замене, техническому обслуживанию и визуальной проверки (согласно п.3.18.2 настоящего Соглашения). Доступ работникам сторонней компании предоставлять только после предъявления документа, подтверждающего полномочия на осуществления данных действий (п.3.16.5 настоящего Соглашения).

3.19.6.3. В случае предоставления Электронных терминалов Банком принять их по Акту приемапередачи электронных терминалов (Приложение №3 к настоящему Соглашению), обеспечивать их сохранность и нести за них материальную ответственность в соответствии с п.3.19.6.7 настоящего Соглашения.

3.19.6.4. Обеспечить проведение инструктажа работников Клиента, допущенных к работе с Электронным терминалом. Допускать к проведению операций в рамках Услуги только уполномоченных работников Клиента, прошедших инструктаж согласно п.3.16.3 настоящего Соглашения.

3.19.6.5. Использовать для целей настоящего Соглашения только Электронные терминалы и программное обеспечение, предоставленные Банком или одобренные Банком для использования. Электронный терминал может быть одобрен Банком для использования только при условии его соответствия требованиям, изложенным в Приложении №5 к настоящему Соглашению. Исключить доступ третьих лиц к Электронным терминалам.

3.19.6.6. В случае выхода Электронного терминала Банка из строя или его утраты немедленно информировать об этом Банк.

3.19.6.7. В случае утраты Электронного терминала Банка или его невозврата по требованию Банка в установленный срок (п.3.19.6.11 настоящего Соглашения), повреждения Электронного терминала Банка, возникшего в результате действия/ бездействия работников Клиента или третьих лиц (в т. ч. вследствие несоблюдения работниками Клиента условий эксплуатации ЭТ), уплатить Банку штраф в размере 30 000 (Тридцать тысяч) рублей или возместить Банку стоимость восстановительного ремонта (включая уплаченный Банком НДС (если применимо)) за каждый Электронный терминал в течение 5 (пяти) рабочих дней со дня получения соответствующего письменного требования Банка.

Стороны согласны с тем, что причина повреждения Электронного терминала и стоимость восстановительного ремонта определяются на основании заключения/акта сертифицированного сервисного центра по результатам технической экспертизы / ремонта.

3.19.6.8. В письменном виде не менее чем за 3 (три) рабочих дня информировать Банк:

- об изменении коммуникационных настроек, используемых для подключения Электронного терминала к каналу связи, типа канала связи, условий эксплуатации параметров/характеристик места установки Электронного терминала, которые влияют (могут повлиять) на его работоспособность/сохранность;
- о прекращении или приостановке работы Торгово-сервисной точки, в которой установлен Электронный терминал;
- об изменении места нахождения Электронного терминала, подключенного к процессинговой системе Банка.

3.19.6.9. Предоставлять по запросу Банка информацию по использованию Электронных терминалов в ТСТ Клиента.

3.19.6.10. Выполнять рекомендации, изложенные в «Памятке Клиенту по безопасному использованию Электронных терминалов» (Приложение №6 к настоящему Соглашению).

3.19.6.11. При расторжении Соглашения возвратить Электронные терминалы, предоставленные Банком, по Акту приема-передачи электронных терминалов (Приложение №3 к настоящему Соглашению), удалить программное обеспечение Банка в течение 7 (семи) рабочих дней с даты получения одной из Сторон уведомления о расторжении Соглашения.

3.19.6.12. Оплачивать комиссионное вознаграждение за осуществление расчетов через Электронные терминалы в порядке, установленном настоящим Соглашением.

3.20. Клиент вправе получать консультацию в Банке по вопросам эксплуатации Электронных терминалов.

3.21. Банк вправе отказать Клиенту в исполнении поручений Клиента, полученных в рамках настоящего Соглашения, в случаях и по основаниям, предусмотренным действующим законодательством Российской Федерации, в том числе Федеральным законом от 07.08.2001 №115- ФЗ «О противодействии легализации (отмыванию) доходов, полученных преступным путем, и финансированию терроризма», нормативно - правовыми актами Банка России.

3.22. Банк вправе принимать обоснованные и доступные в сложившихся обстоятельствах меры по определению источников происхождения денежных средств и (или) иного имущества Клиента, путем направления запроса на предоставление документов.

3.23. Перевод денежных средств по Поручениям на перевод не осуществляется Банком в следующих случаях:

3.23.1. При наличии неоплаченных в срок расчетных документов, находящихся в очереди неисполненных в срок распоряжений и/или очереди распоряжений, ожидающих разрешения на проведение операций, к Счету и относящихся к расчетным документам с более ранней очередностью. В этом случае перевод денежных средств по Поручениям на перевод может возобновиться с момента исполнения/ отзыва (возврата) всех предшествующих документов, находящихся в очереди неисполненных в срок распоряжений и/или очереди распоряжений, ожидающих разрешения на проведение операций, к Счету.

3.23.2. В случае наложения ареста на денежные средства, находящиеся на Счете в полном объеме, либо применения иных мер ограничения по распоряжению денежными средствами на Счете, предусмотренных действующим законодательством Российской Федерации. В этом случае перевод денежных средств по Поручениям на перевод может возобновиться с момента отмены указанных ограничений на основании соответствующих решений/актов уполномоченных и/или судебных органов.

3.23.3. При наличии просроченной задолженности Клиента по обязательствам перед Банком, установленным иными договорами (соглашениями), в том числе соглашениями о кредитовании, соглашениями о кредитовании в форме «овердрафта», договорами о предоставлении кредита, иными кредитными договорами, договорами о предоставлении гарантии, договорами поручительства. В этом случае перевод денежных средств по Поручениям на перевод может возобновиться с рабочего дня, следующего за днем исполнения Клиентом обязательств перед Банком в полном объеме.

3.23.4. В случае если в отношении Клиента введена одна из процедур, предусмотренных Федеральным законом от 26.10.2002 №127–ФЗ «О несостоятельности (банкротстве)», последствием введения которой является изменения порядка и очередности списания денежных средств со Счета.

3.23.5. В случае если Банку стало известно о том, что в отношении банка получателя введена одна из процедур, предусмотренных Федеральным законом от 26.10.2002 №127–ФЗ «О несостоятельности (банкротстве)» и/или проводится процедура ликвидации.

3.23.6. В течение срока действия Поручения о приостановлении, предъявленного Клиентом в Банк в соответствии с разделом 4 настоящего Соглашения.

# **4. ПОРЯДОК ОПЛАТЫ ПРЕДОСТАВЛЯЕМЫХ БАНКОМ УСЛУГ**

4.1. Клиент оплачивает оказанную Банком Услугу в соответствии с Тарифам Банка, указанными в Заявлении.

4.2. Клиент оплачивает комиссионное вознаграждение за осуществление расчетов через Электронные терминалы в соответствии с Тарифам Банка, указанными в Заявлении с учетом следующего:

4.2.1. Оплата комиссионного вознаграждения за осуществление расчетов через Электронные терминалы осуществляется на 2-й рабочий день месяца, в котором оказываются Услуги, путем списания Банком суммы комиссии за осуществление расчетов через Электронные терминалы со Счета Клиента без дополнительного распоряжения Клиента (заранее данный Клиентом акцепт).

4.2.2. Комиссионное вознаграждение Банка за осуществление расчетов через Электронные терминалы за первый месяц установки оборудования не взимается. В случае использования Электронного терминала в течение неполного календарного месяца, в котором происходит расторжение договора, комиссия за осуществление расчетов через Электронные терминалы изменению не подлежит и уплачивается Клиентом в полном объеме за месяц (без учета фактического количества дней предоставления Услуги).

4.2.3. Информация об удержании со Счета комиссионного вознаграждения за осуществление расчетов через Электронные терминалы доступна Клиенту в Реестре переводов, направляемом Клиенту в соответствии с п.3.13 Соглашения.

4.2.4. В случае недостаточности денежных средств на Счете Клиента для оплаты комиссионного вознаграждения за осуществление расчетов через Электронные терминалы, Банк осуществляет списание / частичное списание суммы комиссии в соответствии с п.4.5 Соглашения.

4.3. Настоящим Клиент предоставляет Банку право на списание без дополнительных распоряжений Клиента (в порядке заранее данного акцепта) комиссионного вознаграждения со Счета, указанного в Заявлении.

4.4. Об изменении Тарифов Банк уведомляет Клиента в порядке, предусмотренном п.1.7 настоящего Соглашения.

4.5. При недостаточности денежных средств на Счете, указанном в Заявлении**,** списание причитающегося вознаграждения и/или задолженности по обязательствам перед Банком, возникшим в соответствии настоящим Соглашением, в том числе в соответствии с п.3.19.3 настоящего Соглашения, производится Банком с других счетов Клиента, открытых в Банке, (в т.ч. с конвертацией денежных средств по курсу Банка, установленному на дату списания, если валюта счета списания отлична от валюты Российской Федерации)**,** при этом Клиент настоящим предоставляет Банку право на данное списание без дополнительных распоряжений Клиента (в порядке заранее данного акцепта).

## **5. СРОК ДЕЙСТВИЯ СОГЛАШЕНИЯ И ПРОЧИЕ УСЛОВИЯ**

5.1. Настоящее Соглашение вступает в силу с даты его заключения. Настоящее Соглашение вносит соответствующие изменения и является неотъемлемой частью договора банковского счета, заключенного между Клиентом и Банком в целях открытия и обслуживания Счета.

5.2. Настоящее Соглашение может быть расторгнуто по взаимной договоренности Сторон.

5.3. Клиент вправе расторгнуть настоящее Соглашение в одностороннем порядке, в том числе по причине, установленной п.1.7 настоящего Соглашения, при условии направления письменного уведомления в Банк, не позднее, чем за 5 (пять) календарных дней до даты расторжения Соглашения. В этом случае Банк исполняет Поручения на перевод, полученных в рамках настоящего Соглашения, до даты расторжения Соглашения. С даты получения Банком уведомления о расторжении настоящего Соглашения прием от Клиента новых Поручений на перевод Банком не осуществляется.

5.4. Банк вправе в одностороннем порядке расторгнуть настоящее Соглашение путем письменного уведомления Клиента не позднее, чем за 10 (десять) календарных дней до даты расторжения. В этом случае Банк исполняет Поручения на перевод, заключенные в рамках настоящего Соглашения, до даты расторжения Соглашения.

5.5. Банк вправе в одностороннем порядке расторгнуть настоящее Соглашение, если в процессе оказания Клиенту услуги Банком выявлены признаки сомнительных операций и сделок, а также при непредставлении клиентом дополнительной информации Банку, в том числе объясняющей экономический смысл проводимых операций.

5.6. Все приложения и дополнения к настоящему Соглашению являются его неотъемлемой частью.

5.7. Любые споры и разногласия, которые могут возникнуть в связи с заключением настоящего Соглашения, его исполнением или толкованием отдельных его положений разрешаются путем переговоров Сторон, а, в случае недостижения согласия, подлежат рассмотрению в соответствии с законодательством Российской Федерации.

5.8. Во всем, что не предусмотрено настоящим Соглашением, Стороны руководствуются действующим законодательством Российской Федерации и договором банковского счета.

5.9. Если в течение срока действия настоящего Соглашения его отдельные положения перестанут соответствовать вновь принятым законодательным и нормативным актам, то они автоматически утрачивают свою силу и применяются положения новых нормативных документов.

5.10. Уведомления, предусмотренные настоящим разделом Соглашения, направляются:

- по адресу Клиента, указанному в Едином государственном реестре юридических лиц (для Клиентов – юридических лиц)/ Едином государственном реестре индивидуальных предпринимателей (для Клиентов – индивидуальных предпринимателей), на дату направления Банком уведомления;
- по адресу Банка, указанному в Едином государственном реестре юридических лиц на дату направления Клиентом.

5.11. Уведомление также может быть направлено Стороной посредством СДБО либо почтовым отправлением с уведомлением о вручении, либо доставлено курьером по адресу, указанному в п.5.9 настоящего Соглашения. Уведомление считается полученным другой Стороной в день его отправки посредством СДБО, в дату получения, указанную в почтовой карточке либо в сопроводительных документах, при направлении почтовым отправлением либо курьерской доставкой соответственно. При направлении Уведомления почтовым отправлением по адресу стороны, указанному в Едином государственном реестре юридических лиц и не получение его стороной в результате собственных действий или бездействия, такое Уведомление признается сторонами полученным по истечении 14 календарных дней с даты его отправки.

к Соглашению об оказании услуги «Онлайн-выплаты на банковские карты физических лиц»

# **ПОРУЧЕНИЕ КЛИЕНТА НА ПЕРЕВОД ДЕНЕЖНЫХ СРЕДСТВ С ЕГО БАНКОВСКОГО СЧЕТА НА СЧЕТ БАНКОВСКОЙ КАРТЫ КЛИЕНТА**

# **ПАО Банк «ФК Открытие»**

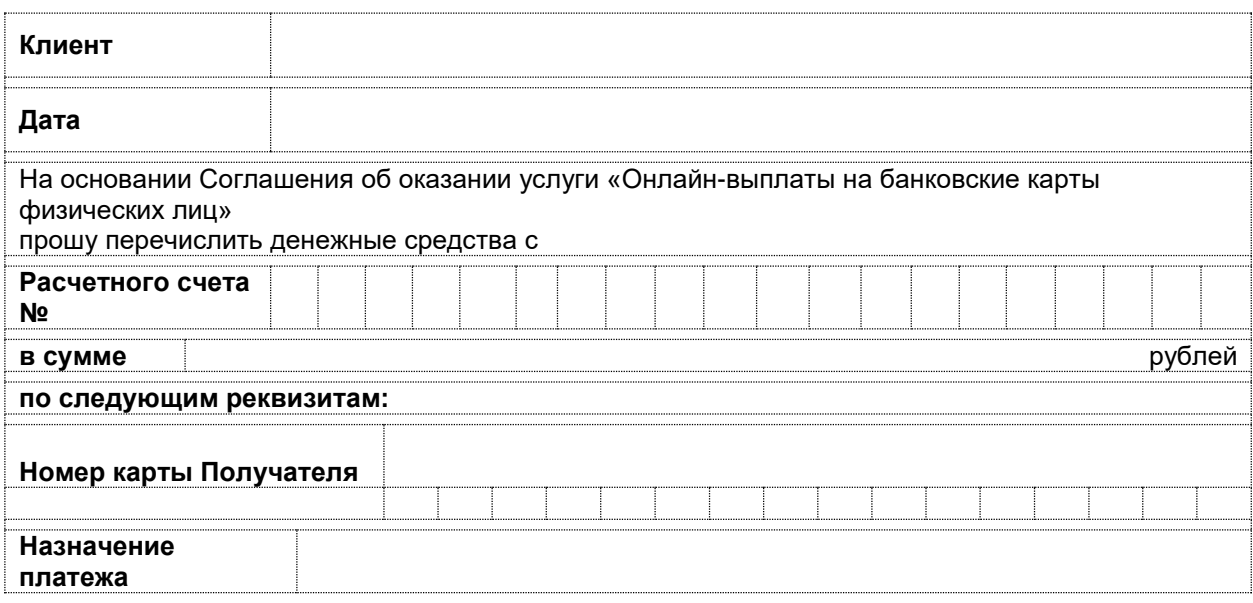

# **От имени Клиента:**

\_\_\_\_\_\_\_\_\_\_\_\_\_\_\_\_\_\_\_\_\_\_\_\_/\_\_\_\_\_\_\_\_\_\_\_\_\_\_\_\_\_\_\_\_\_\_

к Соглашению об оказании услуги «Онлайн-выплаты на банковские карты физических лиц»

# **РЕЕСТР ПЕРЕВОДОВ**

## **(ФОРМА)**

Реестр переводов формируется за каждый рабочий день и направляется Банком Клиенту в порядке, предусмотренном Договором.

Наименование файла реестра формируется по следующему шаблону: <Номер контракта>\_ДД-ММ-ГГГГ.xls (т.е. содержит в названии дату реестра).

Каждая строка реестра представляет собой отдельное распоряжение на перевод и содержит следующие поля:

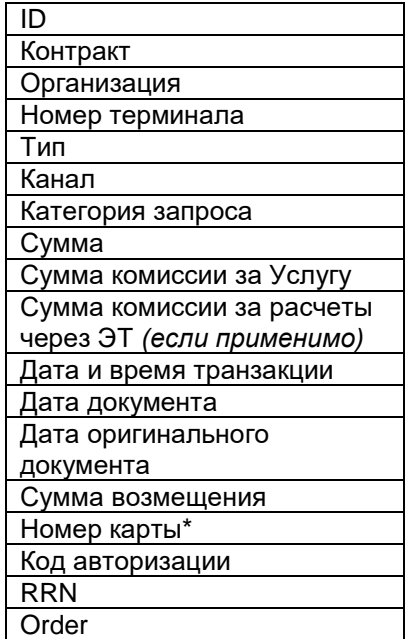

\* Маскированный номер в формате 1234 56XX XXXX 7890

к Соглашению об оказании услуги «Онлайн-выплаты на банковские карты физических лиц»

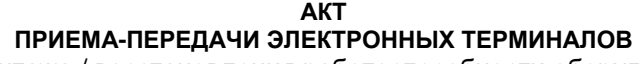

(акт замены / демонтажа / восстановления работоспособности оборудования, проведения инструктажа по работе с оборудованием)

к Соглашению № \_\_\_\_\_\_\_\_\_\_\_\_ от «\_\_\_\_» \_\_\_\_\_\_\_\_\_\_\_\_\_\_\_ 20\_\_ г.

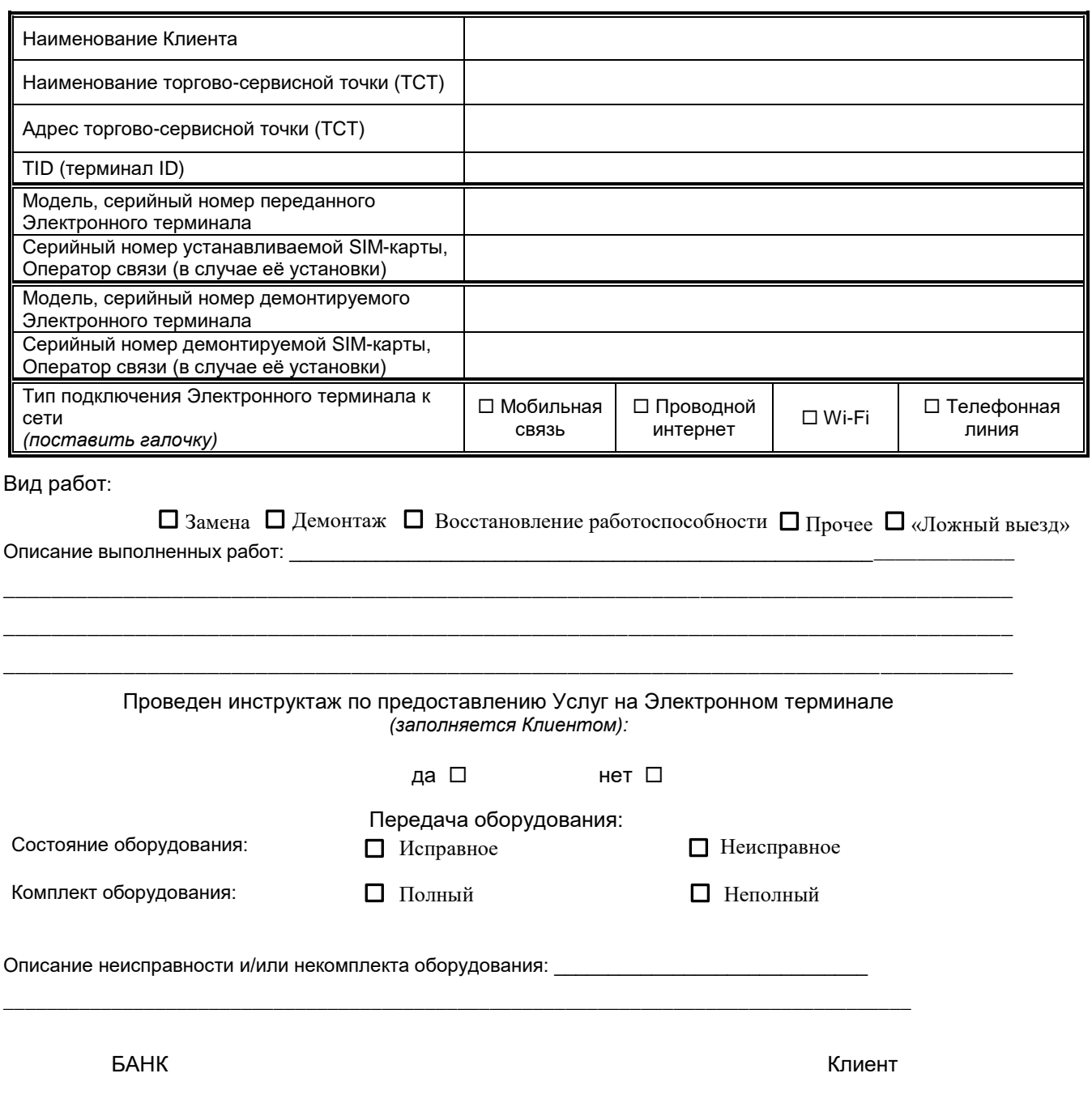

(подпись с расшифровкой Ф.И.О.) М. П.

(подпись с расшифровкой Ф.И.О.) м. п.

ИСПОЛНИТЕЛЬ:

(подпись с расшифровкой Ф.И.О.)

дата подписи « \_\_\_\_\_ » \_\_\_\_\_\_\_\_\_\_\_\_\_\_\_20\_\_\_ г.

Акт считается действительным, если в каждом поле поставлена отметка.

к Соглашению об оказании услуги «Онлайн-выплаты на банковские карты физических лиц»

## **Требования к месту установки Электронного терминала**

- 1. Свободное плоское горизонтальное пространство с размерами не менее 25х35 см.
- 2. Наличие розетки силовой питающей сети 220В +/- 5% и частотой 50 Гц.
- 3. Наличие телекоммуникационных каналов связи, включая Wi-Fi, а также:
- *для Электронных терминалов, работающих через Интернет (без Wi-Fi):*
	- патч-корда\* (провод для соединения Электронного терминала с Интернетом), длинной не менее 1,5 метра;
- *- для Электронных терминалов, работающих через сотового оператора связи:*
	- SIM-карты\* сотового оператора, предоставляющего связь.

**\*** Провода, патч-корды, Sim-карты приобретаются и обслуживаются Клиентом за свой счет.

к Соглашению об оказании услуги «Онлайн-выплаты на банковские карты физических лиц»

## **ТРЕБОВАНИЯ К ЭЛЕКТРОННОМУ ТЕРМИНАЛУ, ПОДКЛЮЧАЕМОМУ К ПРОЦЕССИНГОВОЙ СИСТЕМЕ БАНКА**

В случае если Клиент использует в рамках Соглашения собственный Электронный терминал, для подключения к Услуге Электронный терминал должен соответствовать следующим требованиям:

- 1. Наличие модуля CTLS.
- 2. Наличие сертификата PCI PED (PTS) не ниже версии 4.
- 3. Допустимые модели Электронных терминалов, поддерживающих Услугу:
- 3.1 Sunmi P2 pro.
- 3.2. Aisino A90.
- 3.3. Telpo TPS900.

Возможность использования иных моделей Электронных терминалов для предоставления Услуги осуществляется после предварительного согласования с Банком в письменном виде.

к Соглашению об оказании услуги «Онлайн-выплаты на банковские карты физических лиц»

## **ПАМЯТКА КЛИЕНТУ ПО БЕЗОПАСНОМУ ИСПОЛЬЗОВАНИЮ ЭЛЕКТРОННЫХ ТЕРМИНАЛОВ**

В целях противодействия мошенничеству при осуществлении операций в рамках Услуги с использованием Электронных терминалов необходимо знать и соблюдать следующие правила и рекомендации Платежных систем и Банка:

### **Размещение Электронного терминала**

- рекомендуется размещение ЭТ в зоне видимости камер видеонаблюдения;
- если Клиент предполагает присутствие во внерабочее время посторонних лиц в зоне нахождения Электронного терминала, рекомендуется во внерабочее время убирать ЭТ в выключенном состоянии в недоступное для посторонних лиц место (сейф, шкаф, закрытое помещение).

### **Проверка внешнего вида Электронного терминала**

Перед началом работы работник ТСТ обязан:

- убедиться, что на ЭТ отсутствуют дополнительные наклейки или накладки на клавиатуре;
- убедиться, что пломбы и защитные стикеры находятся на положенных местах и отсутствуют признаки вскрытия ЭТ;
- убедиться, что ничего не изменилось с момента подключения ЭТ к информационной сети ТСТ: кабели подключения коммуникационного интерфейса и питания – прежние, отсутствуют разрывы или повреждения проводов, отсутствуют любые посторонние подключенные устройства и кабели.

### **Использование Электронного терминала**

- разрешается использовать только ЭТ, полученные в установленном порядке от Банка;
- следует следить за любыми подозрительными действиями любых лиц вблизи ЭТ;
- запрещается передавать ЭТ третьим лицам или допускать использование третьими лицами;
- запрещается проводить любые операции (команды), которые не были прямо разрешены Банком или не содержатся в инструкциях (материалах) от Банка;
- запрещается собирать или хранить данные о держателях Банковских карт (номер карты, срок её действия, иные реквизиты карты).

### **Сервисное обслуживание Электронного терминала**

- перед проведением технических работ по обслуживанию ЭТ необходимо убедиться, что специалист является работником Банка или уполномоченной Банком сервисной компании, а его Ф.И.О. (фамилия, имя, отчество) соответствуют данным из соответствующего документа, подтверждающего полномочия работника на осуществление данных действий, выданного Банком для предъявления работникам Клиента;
- после проведения любых сервисных работ необходимо удостовериться в исправности ЭТ, только после этого начинать работать с устройством;
- по возможности выявлять распространенные мошеннические схемы, при которых возможен экономический ущерб. Например, в ТСТ присылается якобы новый ЭТ, который необходимо самостоятельно подключить и начать его использование, с одновременным запросом о высылке уже установленного ЭТ обратным отправлением.

### **Действия при обнаружении подозрительных фактов**

- при возникновении любых сомнений, обнаружении подозрительных ситуаций или фактов, необходимо связаться с Банком по телефонам:
- 8 (800) 444-44-00,
- 8 (495) 224-44-00 (ежедневно, круглосуточно);
- представитель Банка устанавливает личность работника ТСТ по наименованию Клиента и паспортным данным (Ф.И.О., серия/номер документа), после чего сообщает необходимые к выполнению инструкции.

Приложение №7 к Соглашению об оказании услуги «Онлайн-выплаты на банковские карты физических лиц» Форма В ПАО Банк «ФК Открытие»  $O<sub>T</sub>$ Заявление о восстановлении уникальных идентификаторов  $\frac{1}{20}$  w  $\frac{1}{20}$  c  $\frac{1}{20}$  c  $\Gamma_{\rm c}$  and  $\Gamma_{\rm c}$ Соглашение об оказании услуги «Онлайн-выплаты на банковские карты физических лиц Nº \_\_\_\_\_\_\_\_\_ oτ \_\_<sub>·</sub>\_\_\_<sub>·</sub>\_\_\_\_\_\_\_\_\_r. Настоящим \_ <u>(указать наименование</u> юридического лица / Ф.И.О. индивидуального предпринимателя) (далее - Клиент) в лице юридического лица, документ, на основании которого действует указанное лицо) в порядке и на условиях, установленных Соглашением об оказании услуги «Онлайн-выплаты на банковские карты физических лиц», размещенным на официальном сайте Банка по адресу http://www.open.ru, просит ПАО Банк «ФК Открытие» восстановить уникальные идентификаторы (логин и пароль) и

 $\Box$  предоставить временные логин и пароль уполномоченному лицу Клиента

(ФИО уполномоченного лица Клиента)

□ направить временные логин и пароль на адрес электронной почты: \_\_\_\_\_\_\_\_\_\_\_\_\_\_\_\_\_\_\_\_

#### От имени Клиента:

Подпись

**Должность, Ф.И.О. подписывающего лица** (Спарка и славно дата подписания Славность, Ф.И.О. подписывающего лица

М.П. (при наличии)

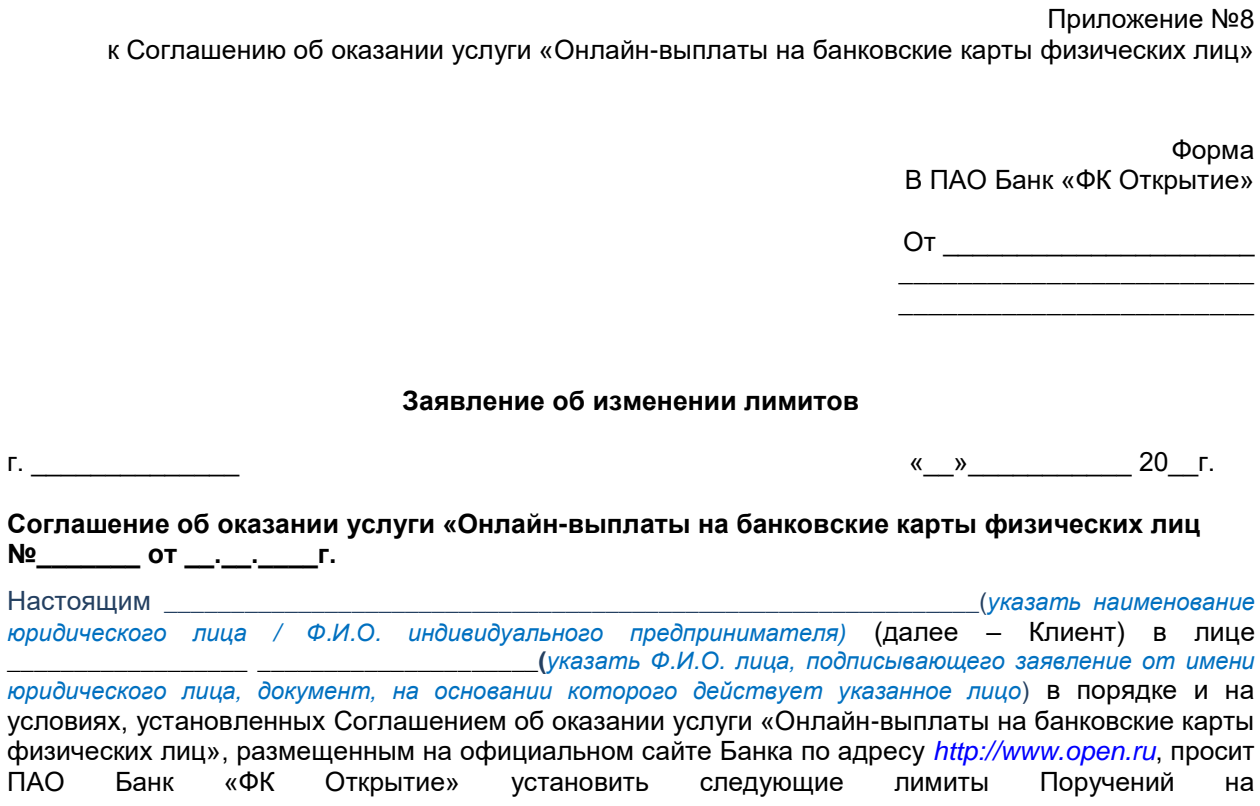

# От имени Клиента:

перевод

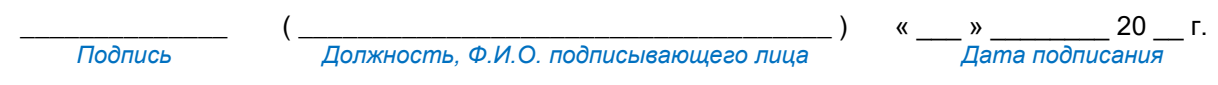

М.П. (при наличии)